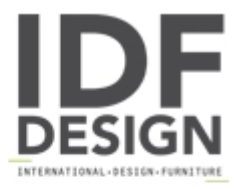

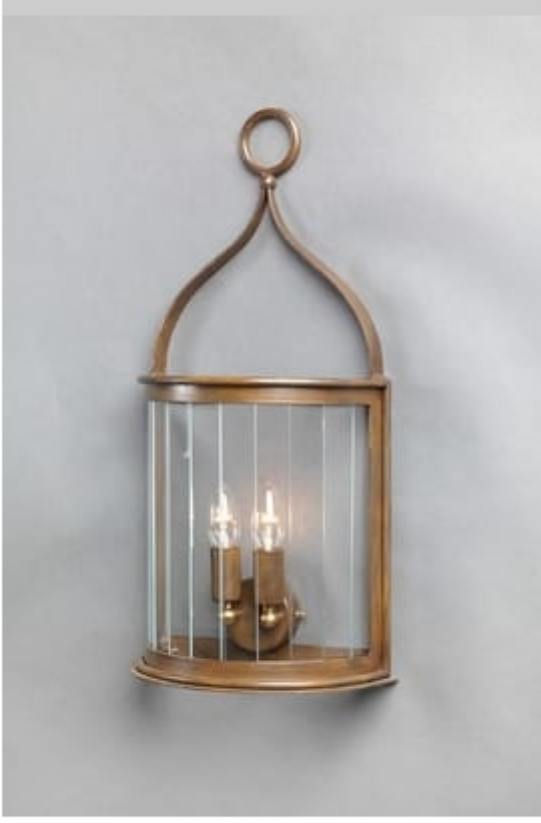

## TASIS GL3015WA-3

Iron wall lantern with transparent stripglasses, galvanized and powder-coated.

Lights: 2L. x 40W E14

W: 27cm H: 58cm

Finishing: Rusty

Produced by

**Officina Ciani** Via di Vacciano 17 50012 Loc. Ponte a Ema, Bagno a Ripoli (Firenze) Italy

Phone: +39 055 4932795 Fax: +39 055 4932795 E-mail: info@officinaciani.it Website: http://www.officinaciani.it/

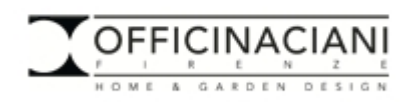